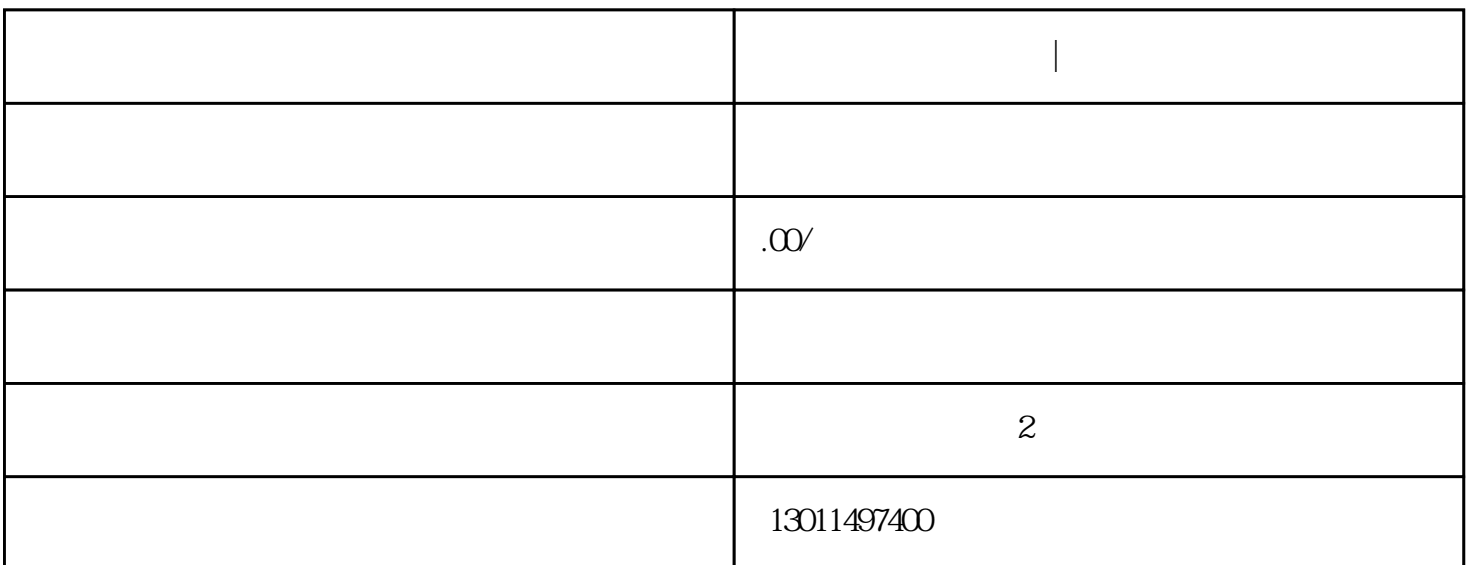

, and  $\alpha$  , and  $\beta$  , and  $\beta$  ,

 $\alpha$  and  $\alpha$  , and  $\alpha$  , and  $\alpha$ 

**颐视康智能降度眼镜|近视矫正恢复训练镜**

棱透组合就是指低[度凸透镜](https://baike.baidu.com/item/%E5%87%B8%E9%80%8F%E9%95%9C)附加基底向内[的三棱镜](https://baike.baidu.com/item/%E4%B8%89%E6%A3%B1%E9%95%9C)

根据穿[过三棱镜](https://baike.baidu.com/item/%E4%B8%89%E6%A3%B1%E9%95%9C)的光线会由基顶向基底折射,物体透[过三棱镜](https://baike.baidu.com/item/%E4%B8%89%E6%A3%B1%E9%95%9C)

[凸透镜](https://baike.baidu.com/item/%E5%87%B8%E9%80%8F%E9%95%9C)

 $\equiv$  $300$ 个动作我们称之为"不调节"(既睫状肌不运动)。(如图二)

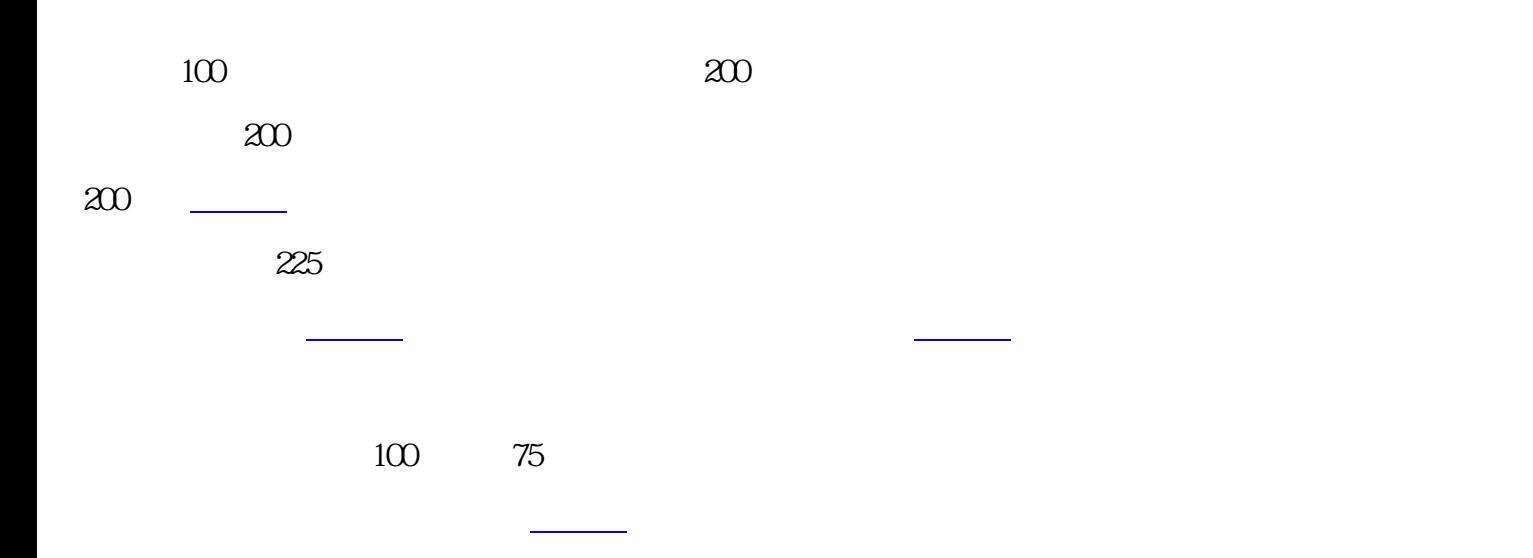

眼的屈光度降低,这样不但如前述单独[用凸透镜](https://baike.baidu.com/item/%E5%87%B8%E9%80%8F%E9%95%9C)

 $\frac{1}{2}$ 

 $,$ 

 $\mathcal{L}$  and  $\mathcal{L}$  and  $\mathcal{L}$